## **Skriv ut primtall i Flash med ActionScript 3.0 (Eratosthenes' sil)**

I matematikk og informatikk er en algoritme en presis beskrivelse av en endelig serie operasjoner som skal utføres for å løse et problem eller et sett med flere problem. Her får du oppgitt en algoritme for å finne primtall og skal skrive et program i ActionScript som utfører instruksjonene. Et primtall er et naturlig tall som bare kan deles på 1 og seg selv uten å gi rest. For å finne alle primtall mindre enn eller lik et gitt heltall n kan du bruke Eratosthenes' algoritme:

- 1. Lag en liste av påfølgende heltall fra **2** til **n**: (2, 3, 4, ..., n).
- 2. La **p** til å begynne med være lik **2**, det første primtallet.
- 3. Stryk ut alle multipler av **p** som er større enn **p**, fra listen.
- 4. Finn det første tallet større enn **p** som står igjen på listen. Dette tallet er det neste primtallet. Sett **p** lik dette tallet.
- 5. Gjenta trinn **3** og **4** inntil **p 2** er større enn **n**.
- 6. Alle gjenværende tall på listen er primtall.

Se om du får til noe som ligner utskriften nedenfor. Dersom du trenger hjelp, kan du kikke i [vedlegget](#page-1-0) eller laste ned kildefilen [http://tip.no/skole/res/EratosthenesSil.fla.](http://tip.no/skole/res/EratosthenesSil.fla)

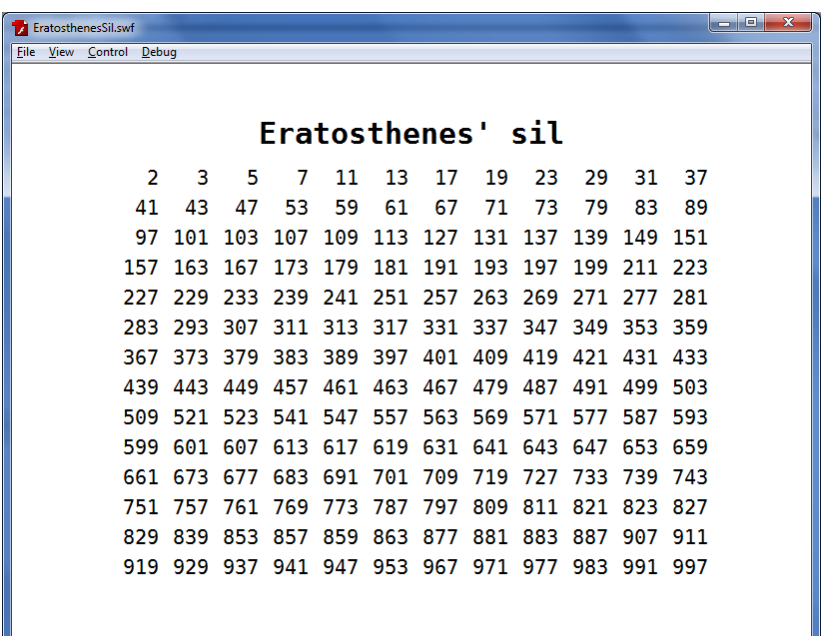

## <span id="page-1-0"></span>**Vedlegg (Kildekode)**

```
* Eratosthenes' sil er i matematikk en enkel, *
\overline{2}3 * eldgammel algoritme for å finne alle primtall *
  * opp til et spesifikt naturlig tall.
45\phantom{.}* Ola Lie 12.06.12
\overline{6}\overline{7}\overline{R}* 1. Lag en liste av påfølgende heltall *
10<sup>1</sup>* fra 2 til N: (2, 3, 4, \ldots, N).
11***************
                           ,<br>* * * * * * * * * * * * * * * /
1213 var liste: Array = [];
14 var i:int;15 const N:int = 1000;
16 for (i=2; i<=N; i++) liste.push(i);
1719 \star 2. La p til å begynne med være lik 2, \star20 * det første primtallet.
22 var p: int = 2;
23
24 do { // se punkt 5
25
     26
     * 3. Stryk ut alle multipler av p * *<br>* som er større enn p, fra listen. * *
2728
     29
30<sup>°</sup>for (i=liste.length-1; i>0; i--) {
3132<sup>7</sup>if (liste[i]%p==0 && liste[i]>p) {
33<sup>°</sup>liste.splitce(i,1);34
        \frac{1}{2} // slutt if
35
36} // slutt for
37
38
39
     40
     * 4. Finn det første tallet større enn p *
     \pm41
         som står igjen på listen.
     * Dette tallet er det neste primtallet. *
42<sup>7</sup>43
     * Sett p lik dette tallet.
     44
     for (i=0; i<liste.length; i++) {
45
46
47
        if (liste[i] > p) {
48
           p = liste[i];
49
           break;
50
        \} // slutt if
5152
     } // slutt for
53
58<sup>1</sup>59 while (p * p \leq N);
60
61 // trace ("Liste", liste);
62
```
Koden for å legge tallene ut på visningsområdet følger på neste side.

```
64 * Skriv ut primtallene
TabellUtskrift.pdf
68 var rad, kol:int;
69 var format: TextFormat = new TextFormat();
70 format.size = 20;
71 format.font = "Bitstream Vera Sans Mono";<br>72 format.align = TextFormatAlign.RIGHT;
73
74 for (i=0; i<liste.length; i++) {
     rad = int(i/ANTALL_KOLONNER); // se http://tip.no/skole/it/norskeFlagg.php
75
76
       kol = i%ANTALL KOLONNER;
      var tf:TextField = new TextField();
                                                                           norskeFlagg.php
\begin{array}{c} 77 \\ 78 \end{array}tf.text = liste[i];79
       tf.setTextFormat(format);
80 \text{tf.x} = 50 + \text{kol*50};<br>81 \text{tf.y} = 100 + \text{rad*30};<br>82 \text{addChild}(\text{tf.});<br>83 } // slutt ytre for
```